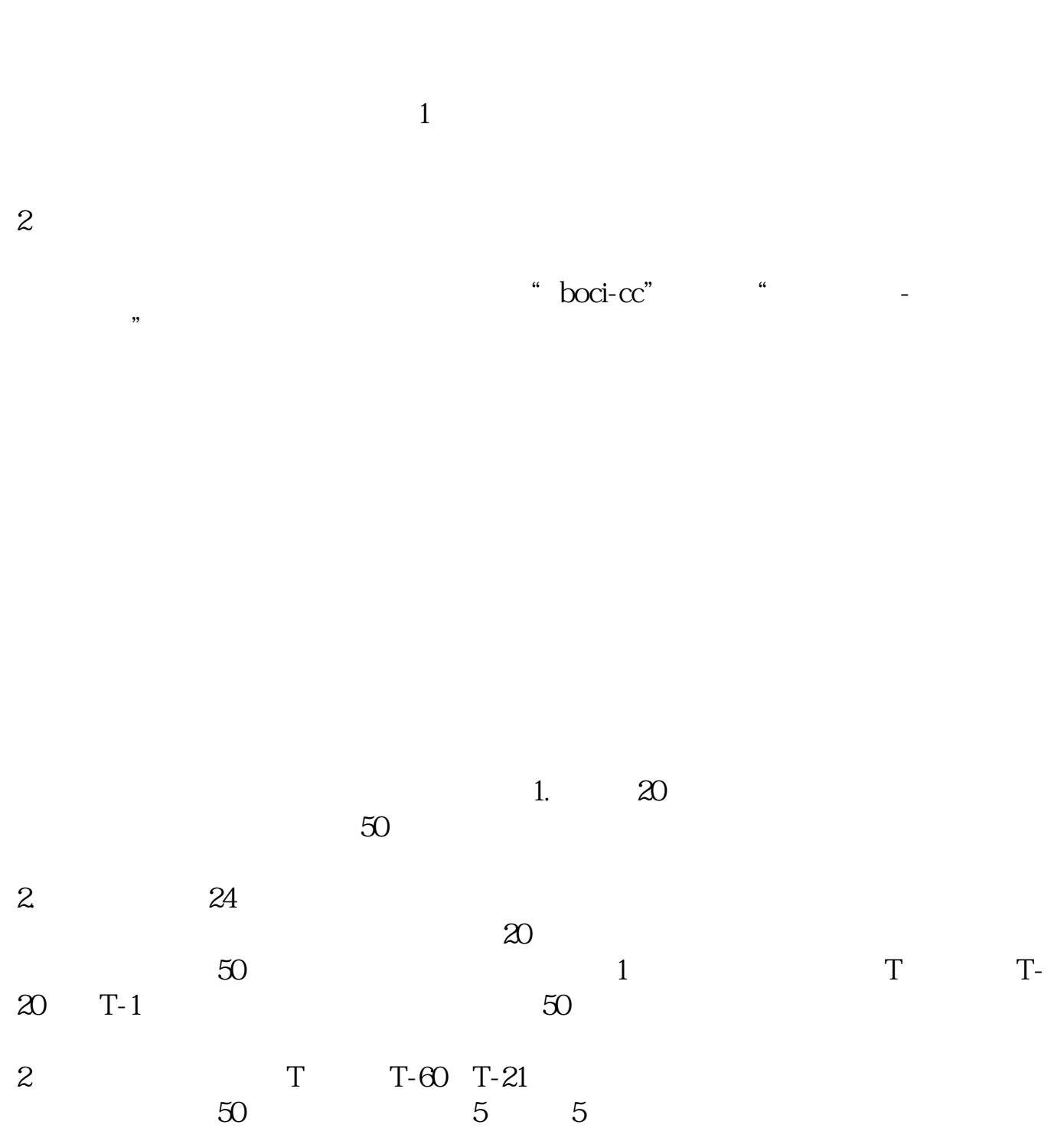

**科创板业务知识测评怎么弄,怎样开通科创板-股识吧**

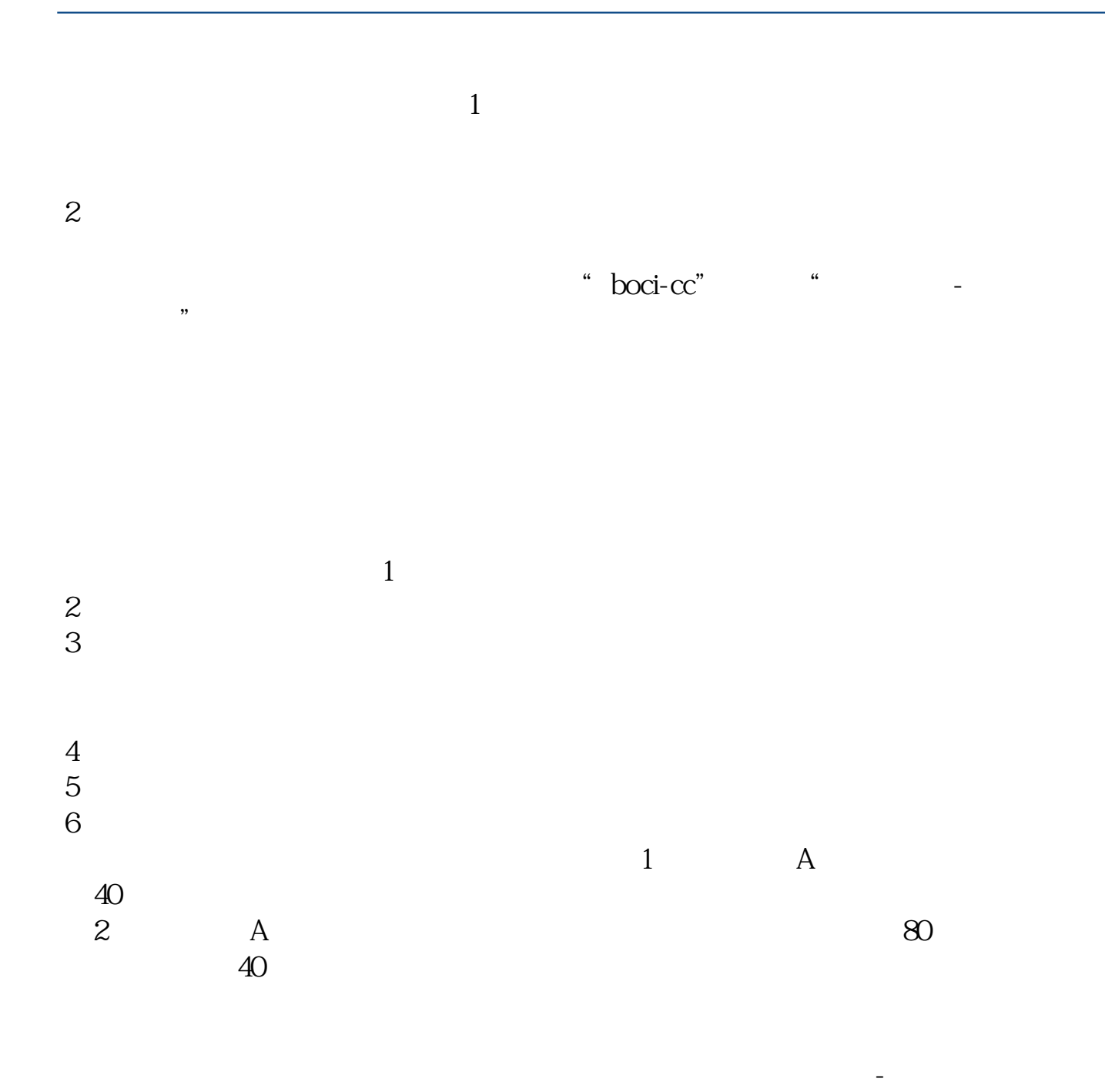

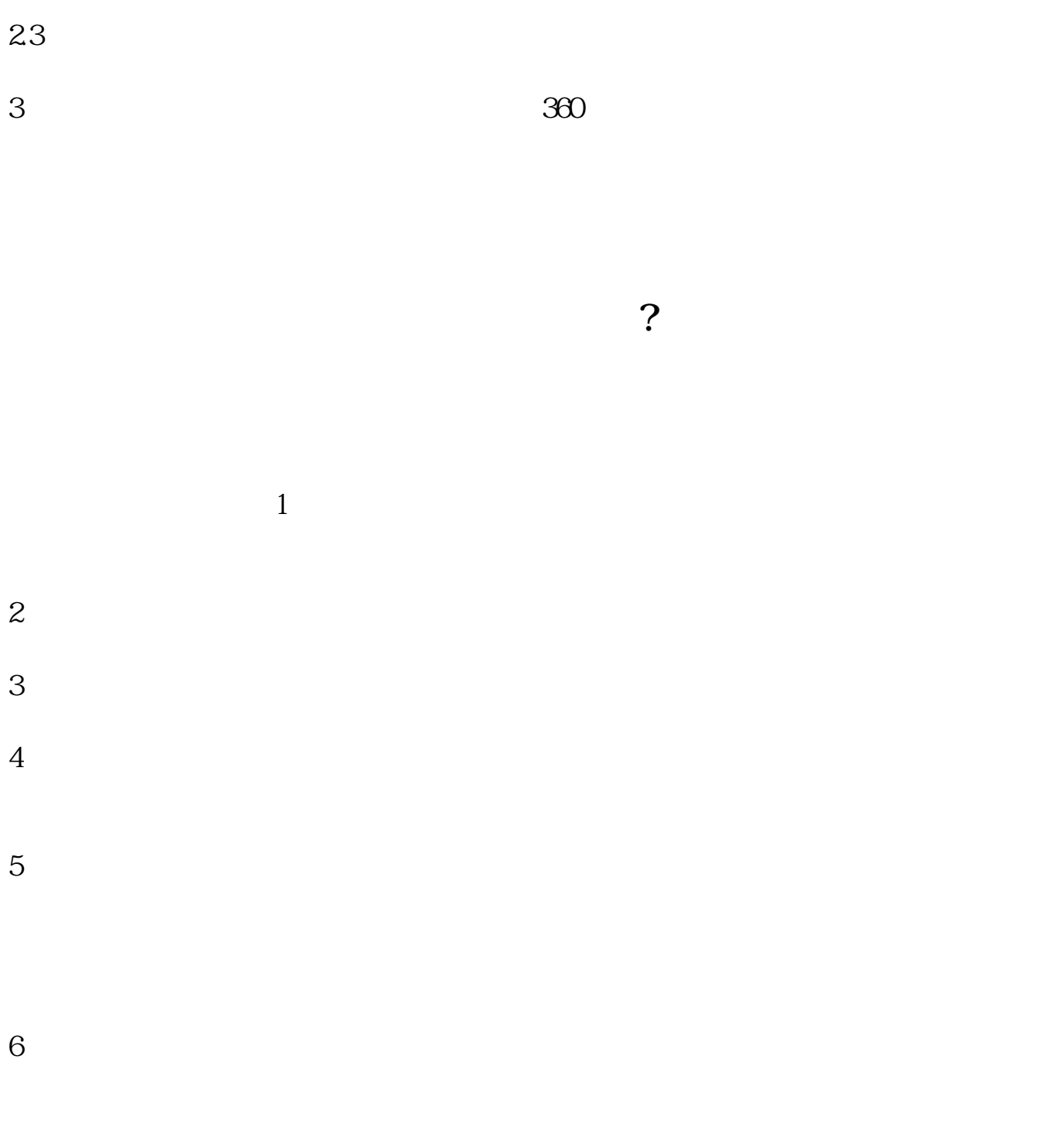

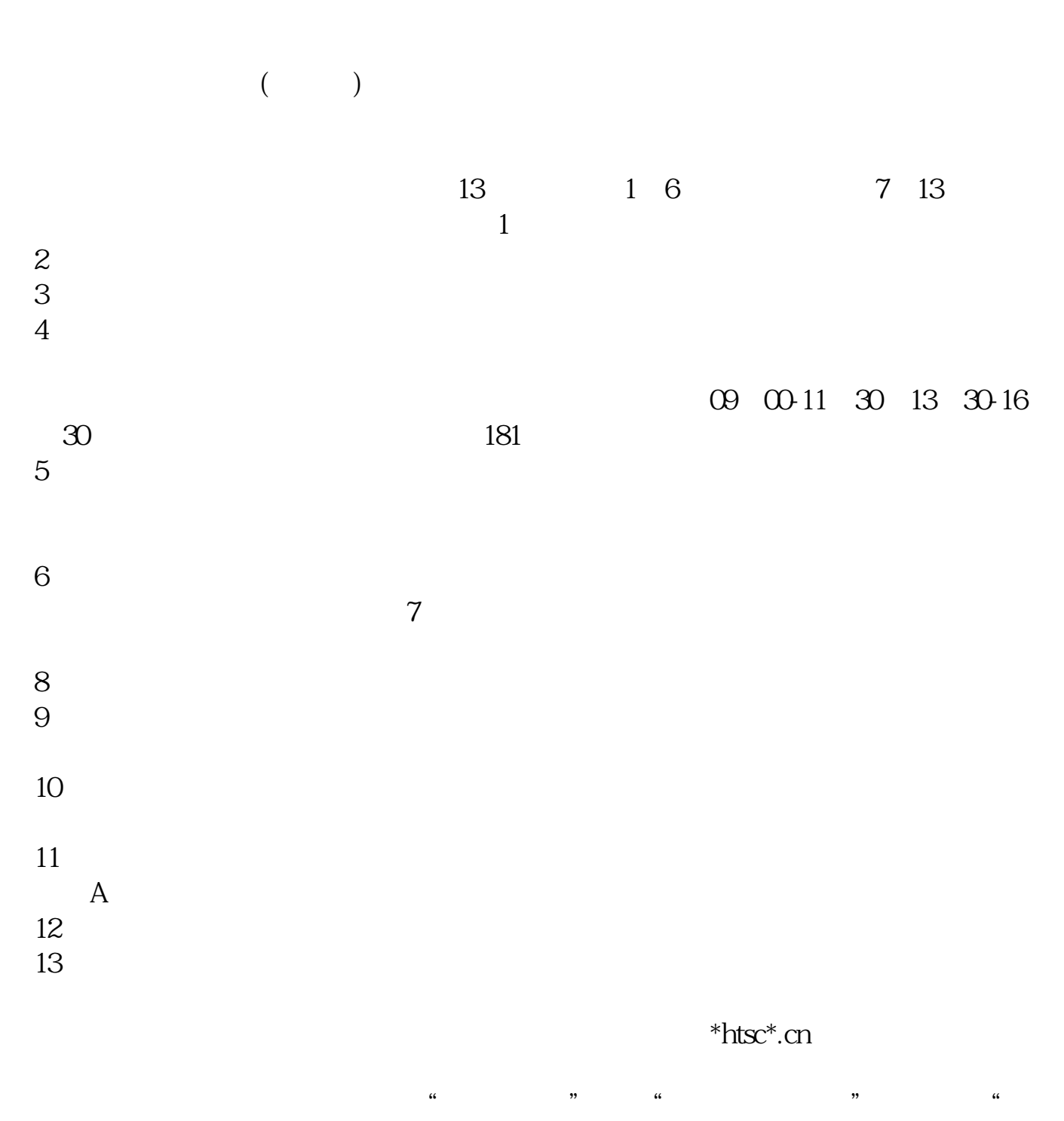

 $\overline{\phantom{a}}$  , and  $\overline{\phantom{a}}$  80

 $2-3$ 

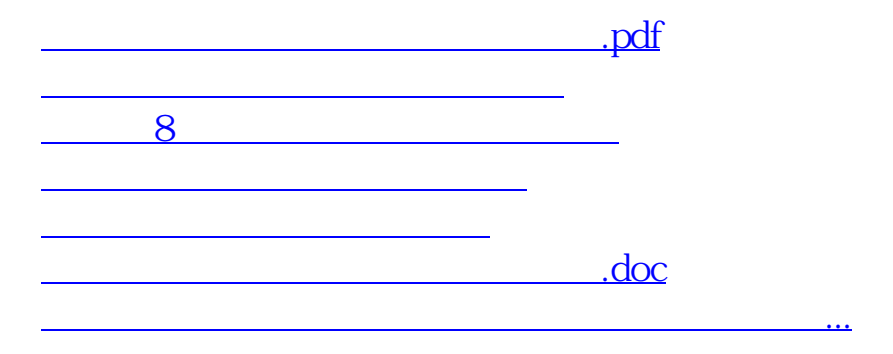

<https://www.gupiaozhishiba.com/subject/34835506.html>